# **visuamisr Documentation**

*Release 2.0.0*

**Ashton Reimer**

**Jun 18, 2019**

### **Contents**

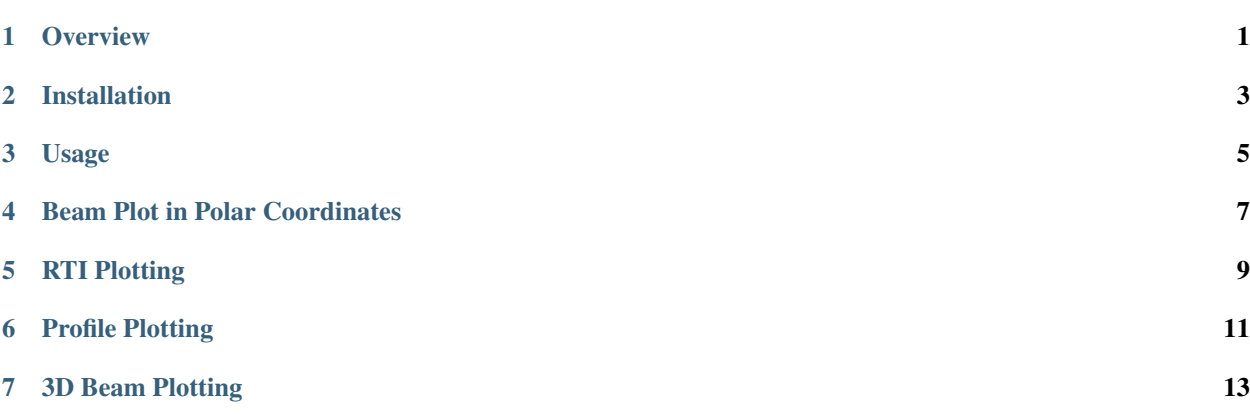

**Overview** 

<span id="page-4-0"></span>*visuamisr* provides a basic data visualization tools for working with Advanced Modular Incoherent Scatter Radar (AMISR) data.

#### Installation

<span id="page-6-0"></span>First clone this repository:

git clone https://github.com/asreimer/visuamisr.git

#### Next, *cd* into the repo and install using *pip* file:

pip install .

#### or with pip:

pip install .

### Usage

<span id="page-8-0"></span>First, you will need some data! I grabbed a fitted file from [https://amisr.com/database,](https://amisr.com/database) specifically, some PFISR Themis36 data from 2 March, 2016: [https://amisr.com/database/61/experiment/20160302.001/3/2.](https://amisr.com/database/61/experiment/20160302.001/3/2) The 20160302.001\_lp\_1min-fitcal.h5 file is 192 MB in size.

#### Beam Plot in Polar Coordinates

<span id="page-10-0"></span>A visualization of the beam pattern used by the radar can be made in polar coordinates:

**import visuamisr** isr = visuamisr.Analyze('20160302.001\_lp\_1min-fitcal.h5') isr.plot\_polar\_beam\_pattern(min\_elevation=10)

#### RTI Plotting

<span id="page-12-0"></span>Range Time Intensity (RTI) plots are a great way to visualize the data products of an incoherent scatter radar. To make an RTI plot in *visuamisr* for one beam of data:

```
import visuamisr
from datetime import datetime
isr = visuamisr.Analyze('20160302.001_lp_1min-fitcal.h5')
isr.rti(['density','Te','Ti','velocity'],
       time_lim=[datetime(2016,3,2,6,0),datetime(2016,3,2,17)],
        ylim=[100,500],bmnum=10)
```
Profile Plotting

<span id="page-14-0"></span>The altitude profile of various parameters can be plotted. For example:

```
import visuamisr
from datetime import datetime
isr = visuamisr.Analyze('20160302.001_lp_1min-fitcal.h5')
isr.profile_plot(['density','Te','Ti','velocity'],
                 datetime(2016, 3, 2, 14, 55), bmnum=10,
                 param_lim=[[10**10,10**12],[0,5000],[0,4000],
                             [-1000,1000]],use_range=True)
```
3D Beam Plotting

<span id="page-16-0"></span>A 3 dimensional plot of the beams of the radar colour coded by a plasma parameter can be made:

**import visuamisr from datetime import** datetime isr = visuamisr.Analyze('20160302.001\_lp\_1min-fitcal.h5') isr.plot\_beams3d('density',datetime(2016,3,2,14,55),sym\_size=5,clim=[10,12])